# LCN-PRO

## **LCN-Parametrier-Software unter Microsoft® Windows®**

LCN-PRO ist die Windows-basierte LCN-Systemsoftware zur Parametrierung von LCN-Busmodulen. Die Software bietet neben der allgemeinen Parametrierung, Funktionen zur Überprüfung und Protokollierung der LCN-Anlage an. Die LCN-PRO hat zwei Betriebsmodi: den Online- und Offline-Betrieb. Im Offline-Betrieb wird die Anlage am PC vorkonfiguriert und in einer Datenbank abgelegt. Zu einem späteren Zeitpunkt wird die Parametrierung in das Projekt übertragen.

### **Anwendungsgebiete**

194

**Software**

**Software** 

Die LCN-PRO kann beliebig viele Projekte parametrieren. Für jedes Projekt wird eine eigene Projektdatenbank angelegt. Mit der Systemsoftware LCN-PRO besteht die Möglichkeit Parametrierungen zu kopieren, ähnlich der Zwischenablage, und entsprechend wieder einzufügen. Dies ist sowohl bei einzelnen Tasten oder Tastentabellen als auch bei ganzen Modulen möglich. Im Offline-Betrieb werden die Eingaben zur Parametrierung in der Projektdatenbank abgelegt. Erst nachdem eine Verbindung zur LCN-Anlage hergestellt wird, erfolgt eine entsprechende Parametrierung. Im Online-Betrieb wird jede Änderung der Datenbank übertragen und das entsprechende LCN-Modul parametriert.

Die aktuelle Parametriersoftware für den LCN-Installationsbus bietet dem Bediener erstmals die eigenentwickelte, praxisnahe Programmiersprache LCN-LCL zum vollautomatischen Parametrieren von großen Anlagen. Gerade bei größeren Gebäudekomplexen mit regelmäßigen Strukturen bietet es so ein zeit- und kosteneffizientes Arbeiten.

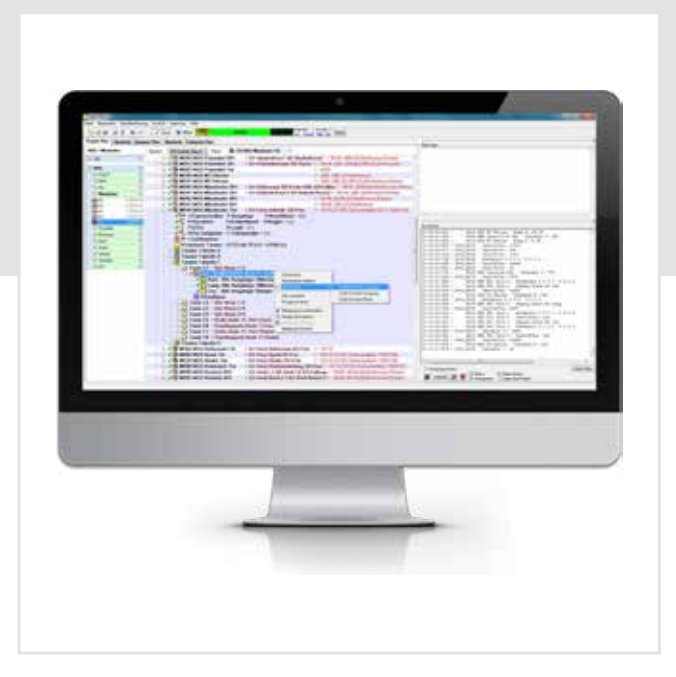

### **Funktionen:**

- Systemsoftware zur Parametrierung von LCN-Busmodulen
- Funktionen zum Rücklesen, Überprüfen und Protokollierung
- Offline-Betrieb zum Vorkonfigurieren am PC
- Unterstützung auch sehr alter Module
- Unterstützung durch Fernzugriff
- Mehrsprachigkeit (D, GB, PL, RU, ES, …)
- Fehleranalyse via Funktionsplan, Status, Busmonitor, ...
- Automatisches Erstellen der schriftlichen Dokumentation
- Keine Installation notwendig und nur 5MB Programmgröße
- Anlegen der Datenpunkte von Modbus und BACNet Kopplungen
- integrierte LCN-LCL Programmiersprache

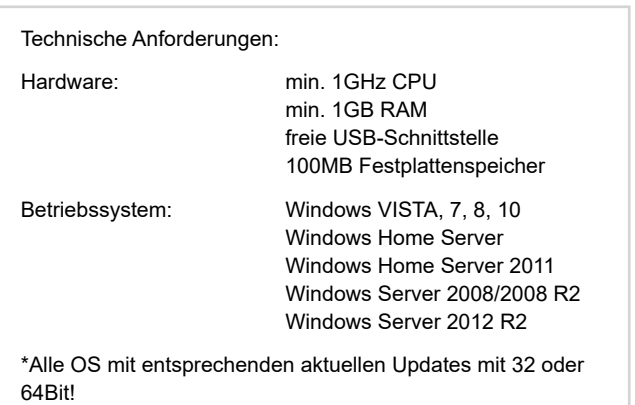

#### **Hinweis:**

Um mit Ihren LCN-Modulen zu kommunizieren, benötigen Sie neben der LCN-Software das PC-Koppelmodul LCN-PKU oder LCN-PKE. Eine Parametrierung ist ab der Seriennummer 07 möglich. Detaillierte Informationen entnehmen Sie bitte der Installationsanleitung.